## SAP ABAP table RSMDCUBELOG {Converted Cubes (ALPHA)}

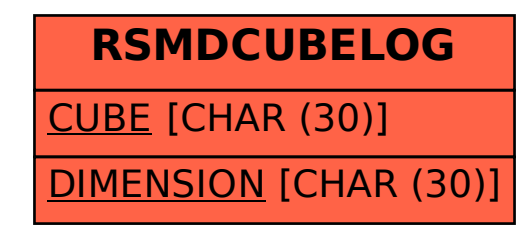